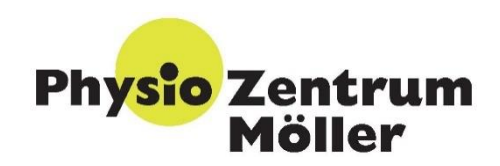

## **Fortbildung CMD Grundlagenmodul**

## **Inhalte des Kurses**

- Funktionelle und beschreibende Anatomie, Biomechanik
- Umfangreiche Funktionsuntersuchung
- Erkennen von klinischen Mustern
- Zusammenhänge und Wechselwirkungen der umliegenden Gelenken und Strukturen
- Therapeutische Ansätze
- Therapeutische Maßnahmen
- Eigenprogramm

Dozent: Herr Marcel Berghoff FOMT Dozent Physiotherapeut, Master of Science

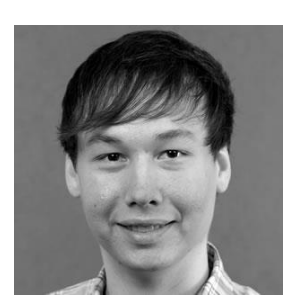

Für: Physiotherapeuten Zahnärzte

**15. und 16. März 2019**

**Kursdauer**

**Freitag** 

**13-20 Uhr**

**Samstag**

**9-18 Uhr**

**18 Unterrichtseinheiten**

**Kursgebühr 207 Euro inkl. Skript und Pausenverpfl.**

## **Ort**

**Physiozentrum Möller 76872 Freckenfeld Karlshöhlchen 3 Tel. 06340.2261206 www.physiozentrummoeller.de**

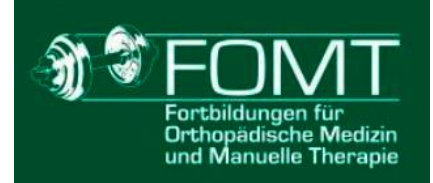